# **How to create Point-in-Time (PIT) in WhereScape RED**

By Raphael Klebanov, WhereScape USA

### **1. Overview of Point-in-Time structure**

Point-in-Time (PIT) considers a non-core Data Vault objects and used for one reason only – performance. It is defined as "A structure which sustains integrity of joins across time to all the Satellites that are connected to the Hub [or Link]"  $^{(1)}$ WhereScape has successfully implemented Point-in-Time structures on customers' sites.

PIT table is a specialized Satellite extension that is used to get the latest row "AS OF" a specific datetime without use of nested sub-queries in the main satellite query. Example of such "nested" query as follows with the use of *AS\_OF\_datetime* parameter:

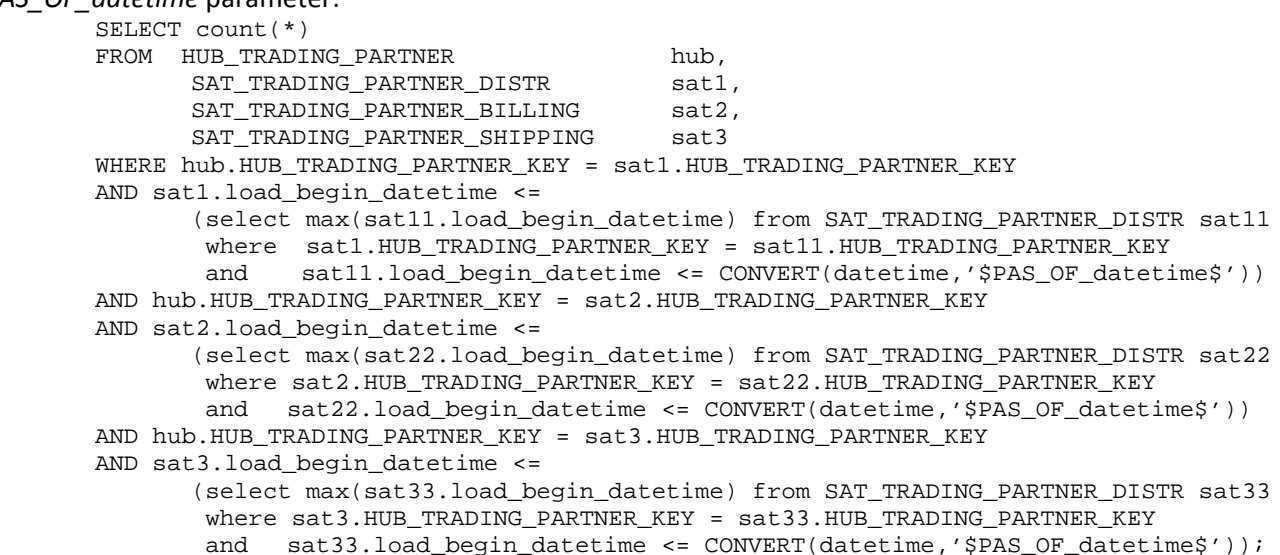

Note that if no rows exist for any satellite table, and a date is given that is EARLIER than the first row made for that satellite, an equal-join will return no results. Also, performance of such query will suffer because of multiple tables being joined.

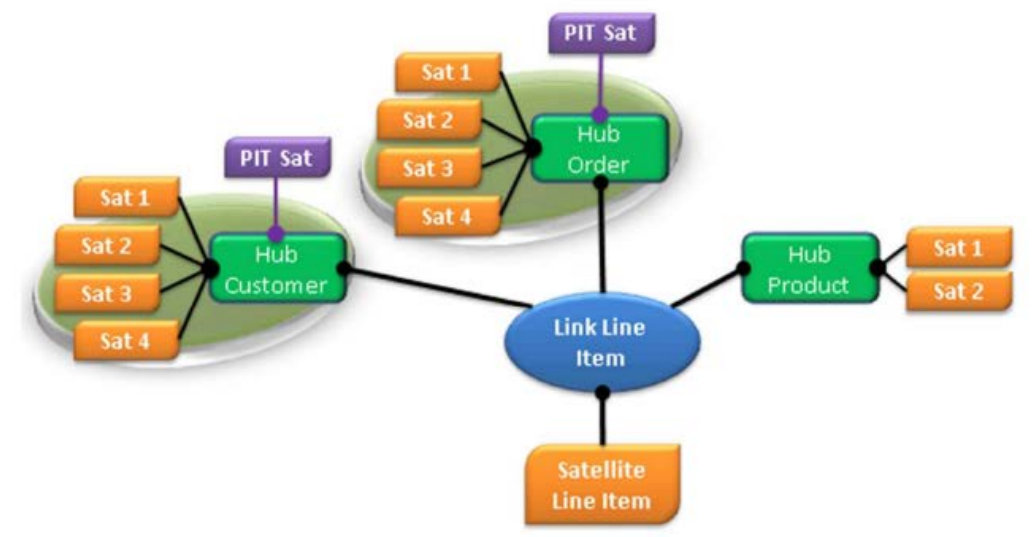

#### **Figure 1 PIT Table Architecture Overview (1)**

While it is not shown on the figure above, one may add PIT tables to help join Link Satellites as well. In general, PIT tables are not added and not usually needed until there are three or more Satellites "hanging" off a parent -- Hub or Link -- that are loaded at different frequencies. PIT should not span over several Hubs or Links. For that Data Vault is using a Bridge table that can stretch over multiple Hubs or Links. While PIT structure is quite common in Data Vault, Bridge table (very similar to a high level factless fact table) is more difficult to maintain and rather rare in the Data Vault EDW.

## **2. Implementation of Point-in-Time in WhereScape 3D**

Building a Data Vault model that contain a PIT table is very easy and will take only few moments to do

|                                                                                                    | я<br>hub_trading_partner                              |                                                                                          |                                                   | ደ<br>pit_trading_partner |                                                                                                    |    |                                                                                                  |                                                                                                    |                              |     |
|----------------------------------------------------------------------------------------------------|-------------------------------------------------------|------------------------------------------------------------------------------------------|---------------------------------------------------|--------------------------|----------------------------------------------------------------------------------------------------|----|--------------------------------------------------------------------------------------------------|----------------------------------------------------------------------------------------------------|------------------------------|-----|
| Name                                                                                                    | trading partner num<br>load datetime<br>record source | Data Type<br>hub_trading_partner_key INTEGER IDENTITY(0,1)<br><b>DATETIME</b><br>VARCHAR | PK Source Table<br>CT<br><b>PY</b><br>N<br>N<br>N |                          | Name<br>hub_trading_partner_key<br>load datetime<br>tp shipping load beg datetime<br>O <tp beg="" datetime<br="" distr="" load="">○<tp beg="" billing="" datetime<="" load="" th=""><th></th><th>Data Type<br/><b>INTEGER</b><br/><b>DATETIME</b><br/><b>DATETIME</b><br/>DATETIME<br/><b>DATETIME</b></th><th>PK Source Tables<br/>N hub_trading_partner<br/>N hub trading partner<br/>N sat trading partner billing<br/>N sat trading partner distr<br/>N sat trading partner shipping</th><th>ы</th><th></th></tp></tp> |    | Data Type<br><b>INTEGER</b><br><b>DATETIME</b><br><b>DATETIME</b><br>DATETIME<br><b>DATETIME</b> | PK Source Tables<br>N hub_trading_partner<br>N hub trading partner<br>N sat trading partner billing<br>N sat trading partner distr<br>N sat trading partner shipping | ы                            |     |
|                                                                                                    |                                                       |                                                                                          |                                                   |                          | record_source                                                                                                    |    | VARCHAR                                                                                          | N hub_trading_partner                                                                                                    |                              |     |
|                                                                                                    |                                                       |                                                                                          |                                                   |                          |                                                                                                    |    |                                                                                                  |                                                                                                    |                              |     |
|                                                                                                    |                                                       | sat trading partner distr                                                                |                                                   |                          | sat_trading_partner_billing                                                                                                    |    |                                                                                                  |                                                                                                    | sat_trading_partner_shipping |     |
| Name                                                                                                    | Data Type                                             | PK Source Tables                                                                         | CT<br>Name                                        | Data Type                | PK Source Tables                                                                                                    | CT | Name                                                                                             | Data Type                                                                                                    | PK Source Tables             | CT. |
| hub_trading_partner_key INTEGER                                                                                                    |                                                       | N hub_trading_partner                                                                    | delmub_trading_partner_key INTEGER                |                          | N hub_trading_partner                                                                                                    |    | Ahub_trading_partner_key INTEGER                                                                 |                                                                                                    | N hub_trading_partner        |     |
| load beg datetime                                                                                                    | DATETIME                                              | N                                                                                        | load beg datetime                                 | <b>DATETIME</b>          | Ν                                                                                                    |    | load_beg_datetime                                                                                | <b>DATETIME</b>                                                                                                    | N                            |     |
| trading partner name                                                                                                    | VARCHAR                                               | N                                                                                        | billing address1                                  | VARCHAR                  | N                                                                                                    |    | shipping address1                                                                                | VARCHAR                                                                                                    | N                            |     |
|                                                                                                    | <b>DATETIME</b>                                       | N                                                                                        | billing address2                                  | VARCHAR                  | N                                                                                                    |    | shipping address2                                                                                | VARCHAR                                                                                                    | N                            |     |
|                                                                                                    | DATETIME                                              | N                                                                                        | billing postal code                               | VARCHAR                  | N                                                                                                    |    | shipping postal code                                                                             | VARCHAR                                                                                                    | N                            |     |
|                                                                                                    | VARCHAR                                               | N                                                                                        | billing city                                      | VARCHAR                  | Ν                                                                                                    |    | shipping_city                                                                                    | VARCHAR                                                                                                    | N                            |     |
|                                                                                                    | VARCHAR                                               | N                                                                                        | billing state                                     | VARCHAR                  | N                                                                                                    |    | shipping state                                                                                   | VARCHAR                                                                                                    | N                            |     |
|                                                                                                    | VARCHAR                                               | N                                                                                        | billing country                                   | VARCHAR                  | N                                                                                                    |    | shipping country                                                                                 | VARCHAR                                                                                                    | N                            |     |
|                                                                                                    | VARCHAR                                               | N                                                                                        | load end datetime                                 | <b>DATETIME</b>          | N                                                                                                    |    | load end datetime                                                                                | DATETIME                                                                                                    | N                            |     |
|                                                                                                    | DATETIME                                              | Ν                                                                                        | record version                                    | <b>INTEGER</b>           | N                                                                                                    |    | record_version                                                                                   | <b>INTEGER</b>                                                                                                    | N                            |     |
| active_date<br>inactive date<br>website url<br>user defined field1<br>user defined field2<br>user_defined_field3<br>load_end_datetime<br>record version<br>record source | <b>INTEGER</b><br>VARCHAR                             | N<br>Ν                                                                                   | record source                                     | VARCHAR                  | Ν                                                                                                    |    | record source<br>current flag                                                                    | VARCHAR<br>CHAR(1)                                                                                                    | N<br>N                       |     |

**Figure 2 PIT Trading Partner UoW from WhereScape 3D**

Note: Although record\_source field is not required since it is system generated table, I prefer to keep it in such objects and populate it with generic value something like 'SYS-GEN'. Dta Vault structure can be exported and run directly into WhereScape RED data warehouse.

### **3. Implementation of Point-in-Time in WhereScape RED**

The implementation of PIT objects can be done by use of the Stage table (also exported from WhereScape 3D)

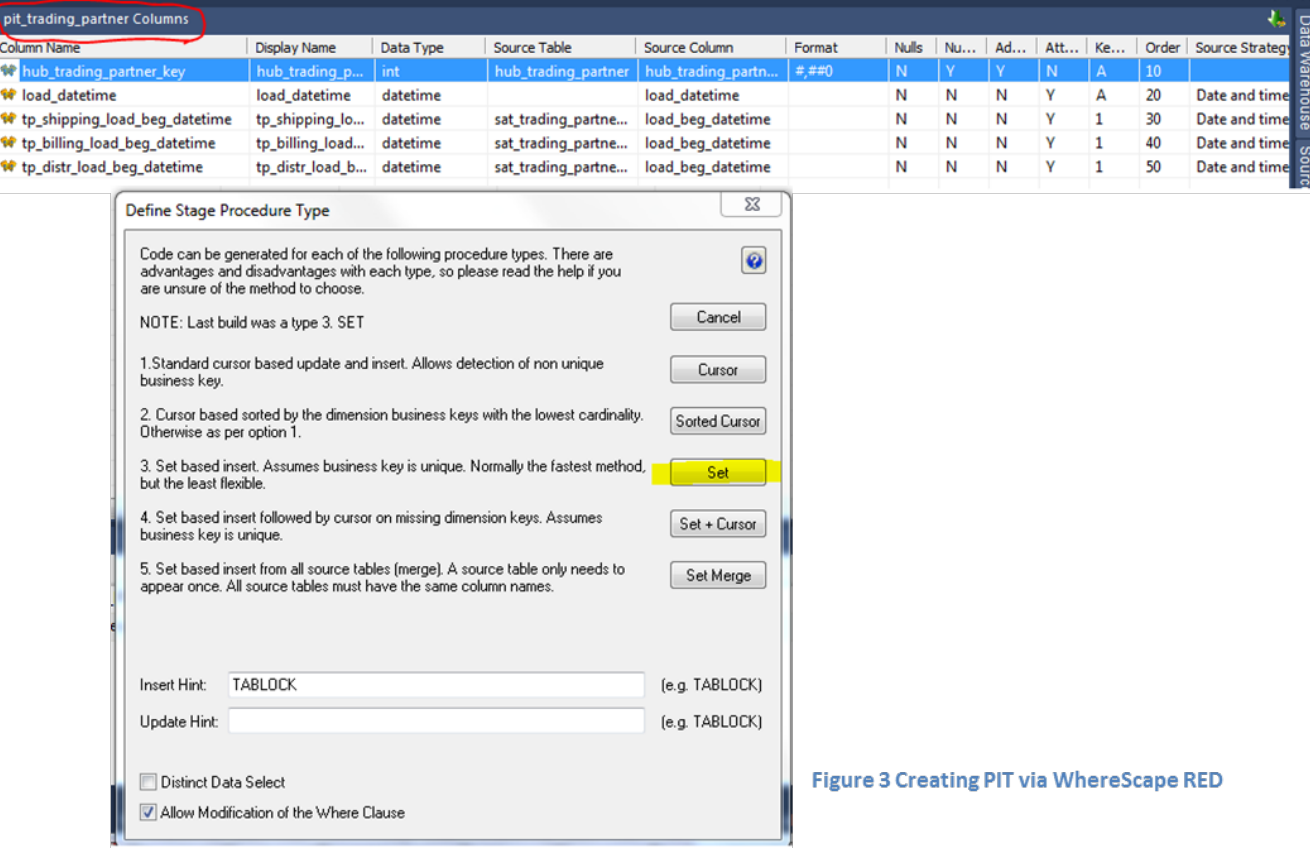

The main functionality of the RED-generated store procedure will be the following INSERT statement:

```
INSERT INTO pit_trading_partner WITH (TABLOCK)
(
   hub_trading_partner_key,
   load_datetime,
  tp_shipping_load_beg_datetime,
   tp_billing_load_beg_datetime,
   tp_distr_load_beg_datetime
)
SELECT
  hub_trading_partner.hub_trading_partner_key,
   load_datetime,
  sat trading partner shipping.load beg datetime,
  sat_trading_partner_billing.load_beg_datetime,
   sat_trading_partner_distr.load_beg_datetime
FROM hub_trading_partner 
JOIN sat_trading_partner_shipping
   ON hub_trading_partner.hub_trading_partner_key = 
     sat_trading_partner_shipping.hub_trading_partner_key
  AND @v_load_datetime BETWEEN sat_trading_partner_shipping.load_beg_datetime
                            AND sat_trading_partner_shipping.load_end_datetime
JOIN sat_trading_partner_billing
   ON hub_trading_partner.hub_trading_partner_key = 
      sat_trading_partner_billing.hub_trading_partner_key
   AND @v_load_datetime BETWEEN sat_trading_partner_billing.load_beg_datetime
                            AND sat_trading_partner_billing.load_end_datetime
   JOIN sat_trading_partner_distr
  ON hub trading partner.hub trading partner key =
        sat_trading_partner_distr.hub_trading_partner_key
   AND @v_load_datetime BETWEEN sat_trading_partner_distr.load_beg_datetime 
                            AND sat_trading_partner_distr.load_end_datetime
```
Using WhereScape RED, one can schedule the snapshot process as frequently as you need it, e.g. hourly. Load of all PIT tables can be done in parallel and as the very last step in the WhereScape Scheduler Data warehouse processing job.

It is recommended to use variety of database means to increase efficiency of PIT table, such as: database columnar compression where available; applying partitioning on PIT tables, removing/archiving old records from the PIT tables and so on.

(1)*Supercharge Your Data Warehouse* by Dan Linstedt 2010-2011